## **artdaq - Feature #22379**

# **Make requests that have InvalidTimestamp only cause issues if applied to Window mode**

04/15/2019 03:16 PM - Eric Flumerfelt

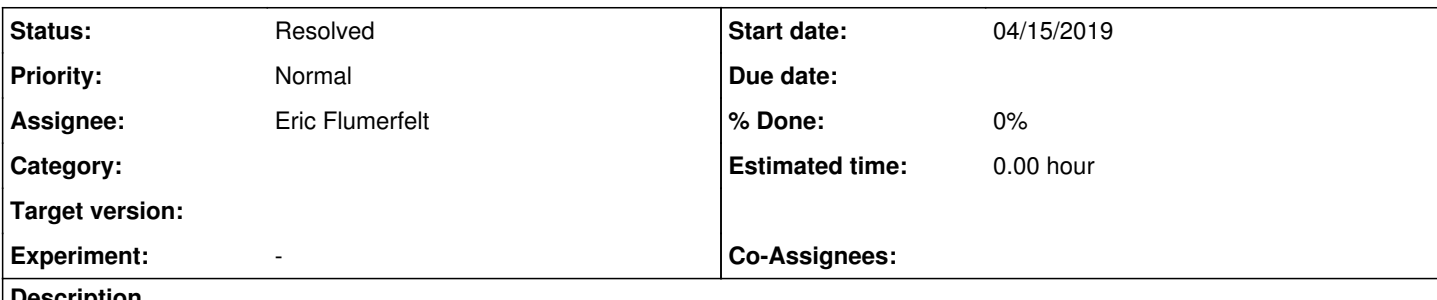

## **Description**

Right now, if SharedMemoryEventManager notices that if the first Fragment it receives for an event has a timestamp of InvalidTimestamp, it will not generate a request for that event.

It would be better to generate the request anyway, but if any of the BoardReaders are in a request mode which requires a timestamp (i.e. Window mode), then they should raise an error if they receive a request with an invalid timestamp.

## **History**

## **#1 - 04/19/2019 10:27 AM - Eric Flumerfelt**

- *Assignee set to Eric Flumerfelt*
- *Status changed from New to Work in progress*
- *Tracker changed from Idea to Feature*

I've started to work on this on artdaq:feature/22379\_CFG\_InvalidTimestampInRequest. I have also made a change necessary for testing it on artdaq-demo:feature/22379\_ToySimulator\_TestInvalidTimestamp

## **#2 - 04/19/2019 01:50 PM - Eric Flumerfelt**

#### *- Status changed from Work in progress to Resolved*

Running request\_based\_dataflow\_example with starting\_timestamp: -1 in component01.fcl, I see the new error message from component03, and each event is released incomplete missing one Fragment (component02 is in Single pull mode and returns a Fragment despite the invalid timestamp).

## **#3 - 04/22/2019 08:32 AM - Kurt Biery**

Hi Eric,

Please add some background information to this Issue so that we remember the discussion that prompted it. Thanks, Kurt

#### **#4 - 04/22/2019 08:40 AM - Eric Flumerfelt**

This issue came about because during SBND testing, the system would not run, and it took them some time to determine why. Their push-mode BR was making and sending Fragments, but they were never seeing requests coming from their EventBuilder. This can be a confusing situation, as there are several things which can cause requests to not get through, such as firewall settings. They were eventually able to pinpoint the issue (the push-mode BR was not putting timestamps in the Fragments, and the EventBuilder was refusing to generate requests as a consequence).

The motivation for this change is to allow invalid timestamps in requests in cases where the timestamp is irrelevant (Ignore, Single and Buffer request modes), and to provide a clear indication of the problem when it does matter (Window mode).